#### SimpleLink™ MCU Platform: IP-XACT to UVM Register Model - Standardizing IP and SoC Register Verification

#### "UVM is a perfect start"

Jasminka Pasagic (j-pasagic@ti.com) Frank Donner (f-donner@ti.com)

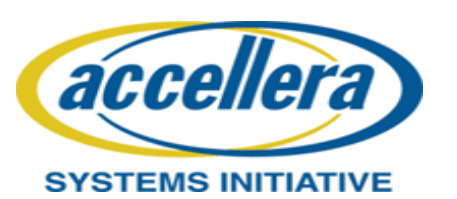

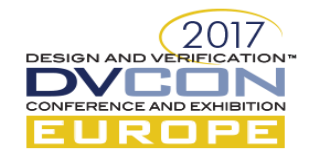

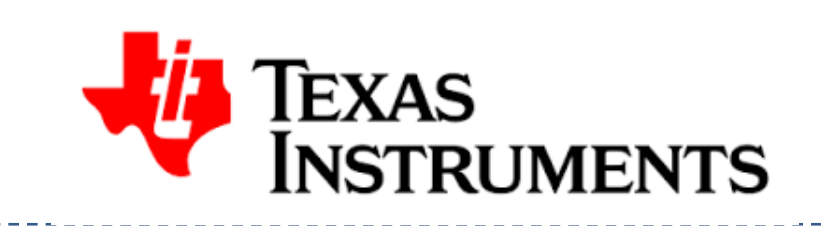

## Contents

- Abbreviations and Common Terms
- Platform Project and Challenges
- Why changing from manual to automation?
- Flow
- **Register Requirements**
- UVM Register Model Updates
- Effort Savings UVM\_REG Time Reduction Comparison
- Conclusions
- Further Work

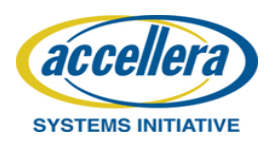

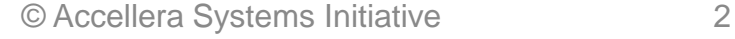

### Abbreviations and Common Terms

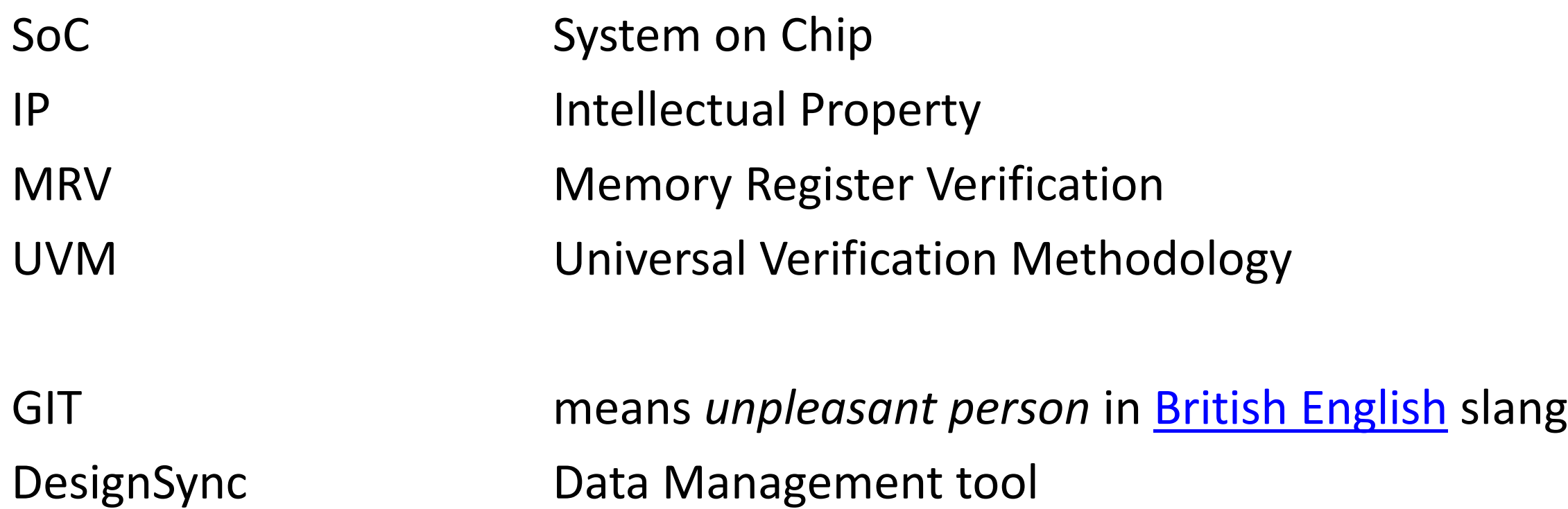

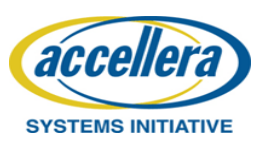

**DESIGN AND VER** 

#### Platform Project and Challenges

**Multi-site project High amount of reuse and standardization High amount of automation Planning and execution to be shared Automotive**

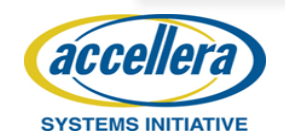

### Why changing from manual to automation?

Ensure specification and verification data consistency and accuracy

Reduce time spent in developing register verification

Use industry standards: IP-XACT register description UVM register generators UVM RAL

(indirect registers, lock, shadow, alias, alternate register, interrupts, counters, FIFOs, wider registers, atomic registers, register arrays, etc.)

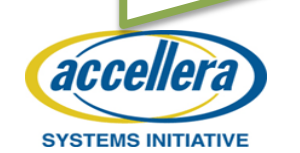

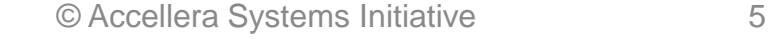

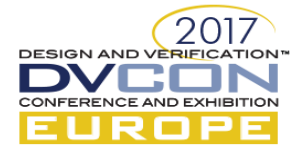

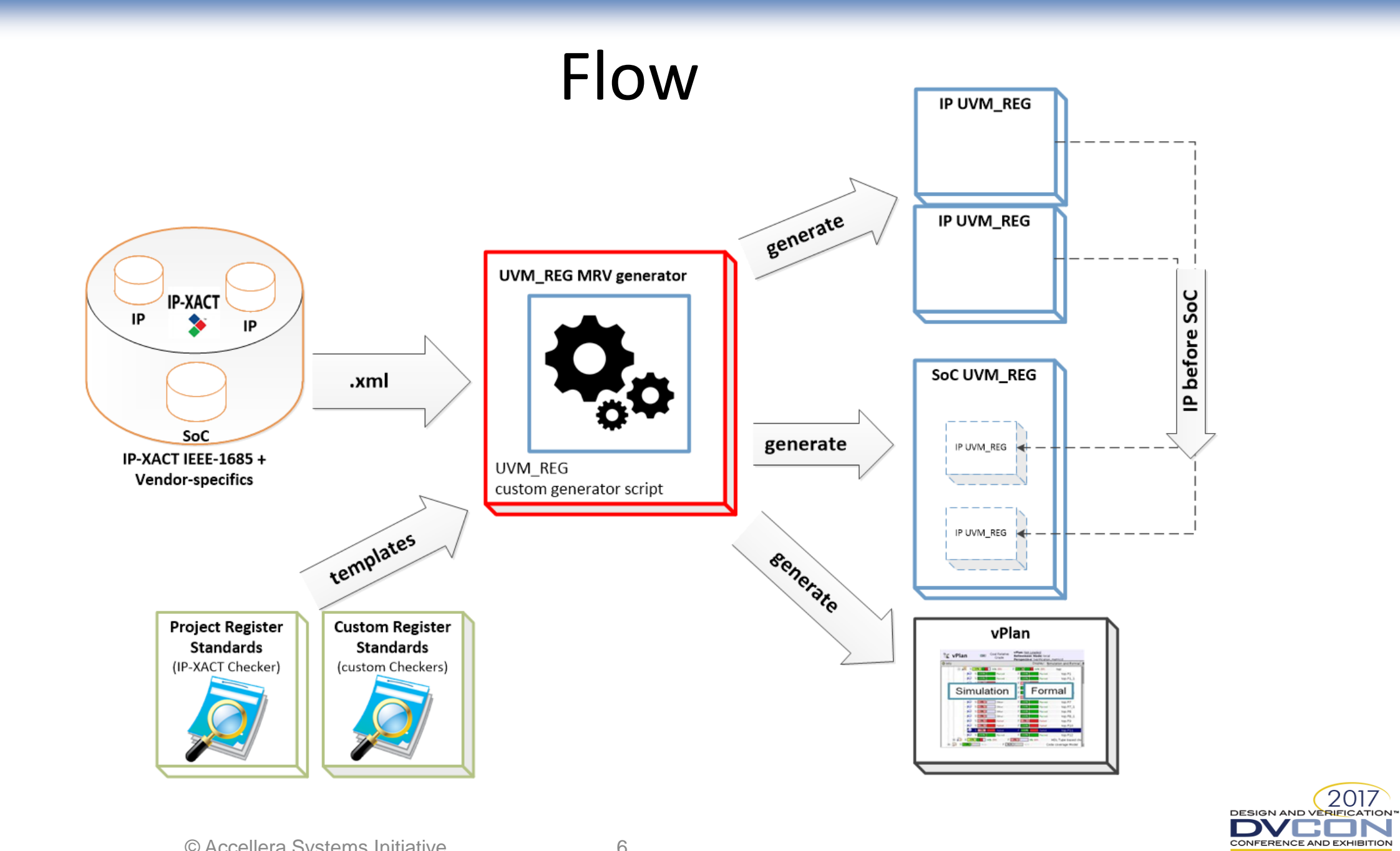

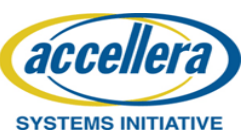

**EUROPE** 

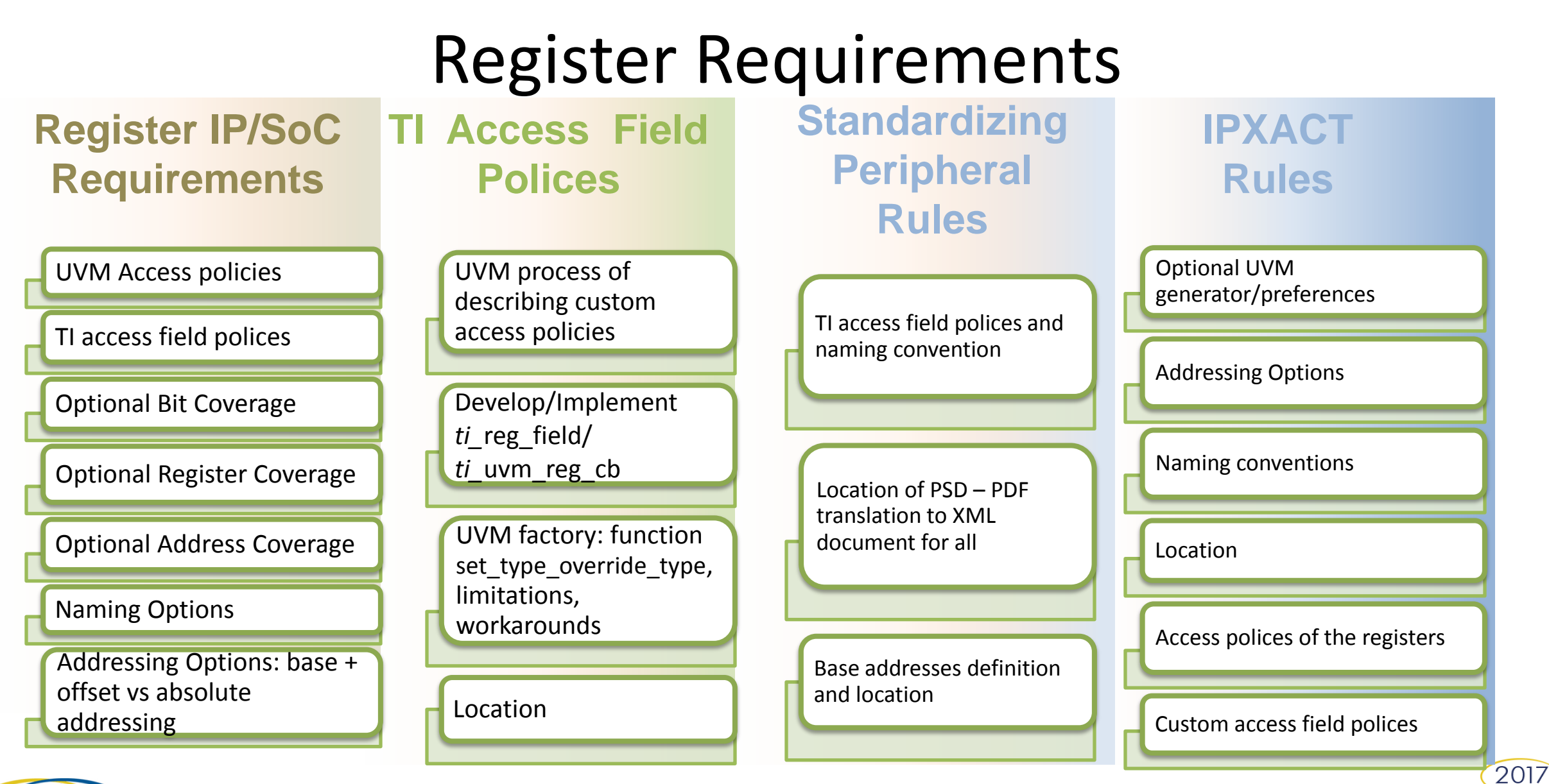

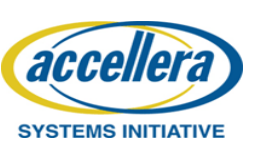

**DESIGN AND VERIFICATIO** 

#### UVM Register Model Updates

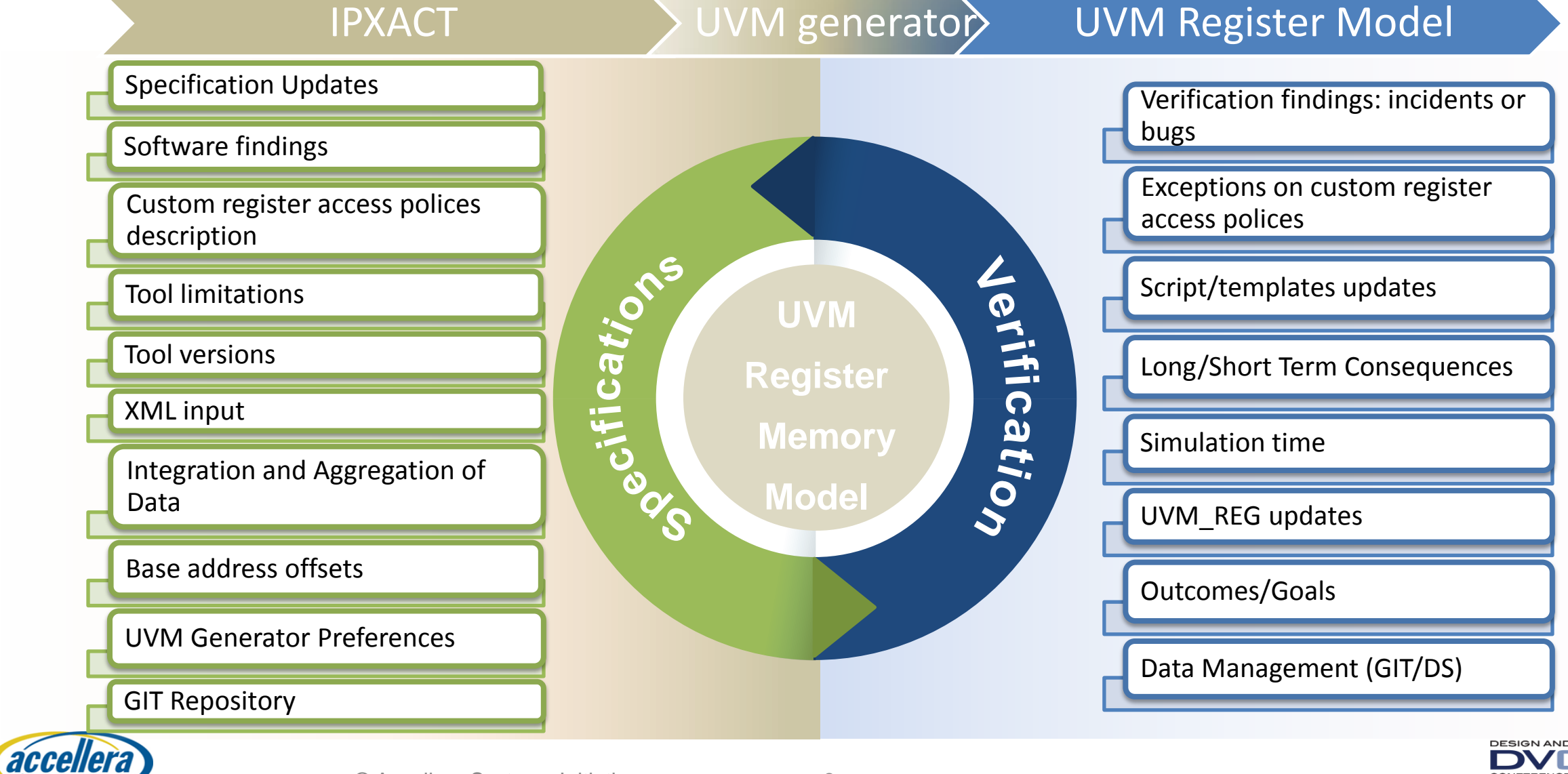

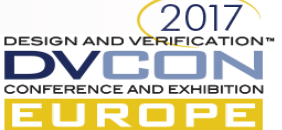

**SYSTEMS INITIATIVE** 

## Effort Savings

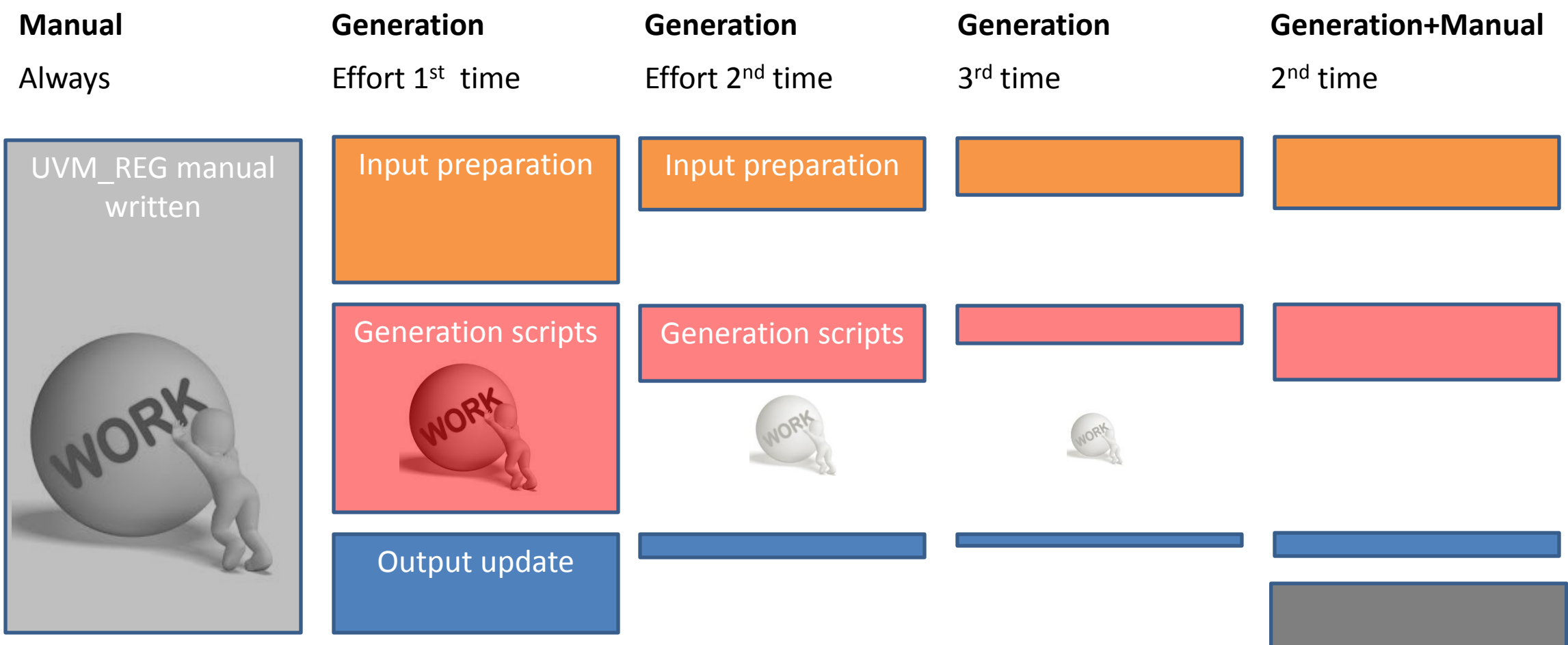

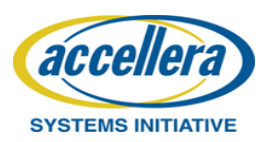

DESIGN AND VERIFICATION

CONFERENCE AND EXHIBITION **EUROPE** 

DVE

## Conclusions

#### Manually developed UVM register Model

- $\Box$  labor intensive task
- $\square$  introduces range of potential problems and flaws
- $\Box$  difficult to maintain specification change cycles
- $\Box$  difficult to add central changes
- $\Box$  error prone

#### Automated/Semi-Automated UVM REGISTER Model

- $\checkmark$  ensures specification consistency
- $\checkmark$  standardizing inputs and outputs allows data reproducibility, reusability and allows cross industry convergence (eg. if you stay within IEEE 1685 standard but internal reuse of custom register is supported)
- $\checkmark$  faster cycle time to simulateable register framework

**DESIGN AND VERI** 

 $\checkmark$  incremental development

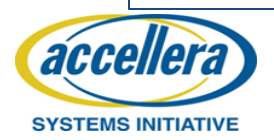

## Further Work

- $\square$  SoC register model testing
- $\Box$  Update loops: tool versions
- $\Box$  Optimization of simulation time
- $\Box$  Checkers improvement for generator and TI register access polices
- $\Box$  Capture speed factor from manually to automated or semi-automated register model generation for our project
- $\Box$  UVM factory type override limitations and workarounds
- $\square$  Auto generation of register verification plan

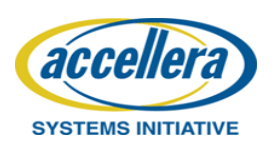

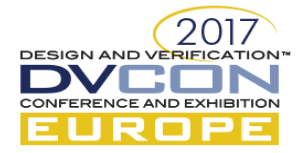

### Thank you!!

#### Questions ??

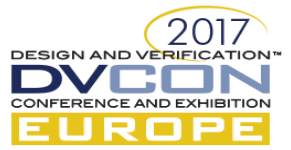

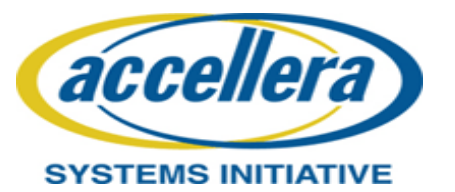

#### BACKUP

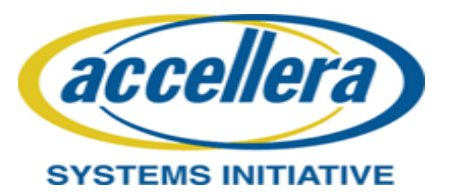

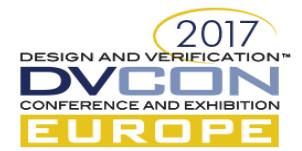

# What is UVM REG? What is IP-XACT?

#### **What is UVM\_REG?**

UVM\_REG is an abstract SystemVerilog model for registers and memories from the DUT. It is built using the UVM methodology.

Ramp-up on UVM\_REG model by reading :

- Verification Academy's Registers : <https://verificationacademy.com/cookbook/registers>
- Advanced features of the UVM Register model: http://www.verilab.com/files/litterick register final 1.pdf

#### **What is IP-XACT?**

IEEE 1685, "Standard for IP-XACT, Standard Structure for Packaging, Integrating and Re-Using IP Within Tool-Flows," describes an XML Schema for meta-data documenting Intellectual Property (IP) used in the development, implementation and verification of electronic systems and an Application Programming Interface (API) to provide tool access to the meta-data.

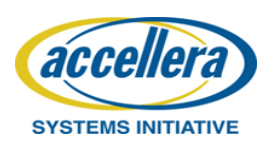

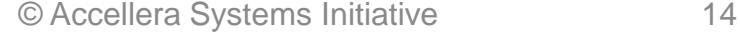

# What to consider for selecting generator?

- 1. Scalability designs may include large numbers of registers and scalability is an important consideration.
- 2. Support for a standard input format
- 3. Ability to replace the generator as needed
- 4. Debug-ability and self-checking of the generated code

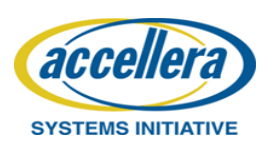

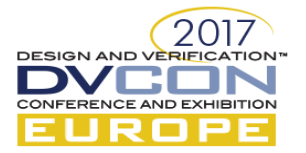

## Examples of industry UVM register model generators?

- 1. Cadence **iregGen** is a native IPXACT to UVM generator (supports registers as well as memories, wide range of registers such as immediate, fifo, shared and more, and automatically creates functional coverage)
- 2. Magillem UVM Generator
- 3. Synopsis **genSys**
- 4. **AgniSys**

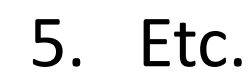

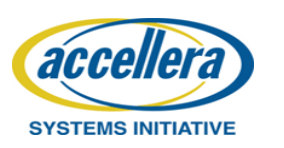

© Accellera Systems Initiative 16

## UVM Custom Field Access Policy Example

class zeroToSet cbs extends uvm reg cbs; `uvm\_object\_utils(zeroToSet\_cbs)

```
function new(string name = "zeroToSet_cbs"); super.new(name); endfunction virtual function void post predict(input uvm_reg_field fld,
                  input uvm_reg_data_t previous, inout uvm_reg_data_t value, input uvm_predict_e kind, input uvm path e path,
                  input uvm reg map map);
 if (kind == UVM_PREDICT_WRITE && fld.get_access() == "RWOS" && value == 0)
  value = 1:
endfunction endclass
```
class zeroToSet reg\_field extends uvm\_reg\_field;

`uvm\_object\_utils(uvm\_reg\_field\_ext)

local static bit m\_rwos = define\_access("RWOS");

//Cunstructor function new(string name = "zeroToSet reg\_field"); super.new(name); endfunction endclass

class <IP/SoC>\_reg extends uvm\_reg;

`uvm\_object\_utils(zts)

rand uvm\_reg\_field field1; rand zeroToSet reg field field2;

//Cunstructor function new(string name = "<IP/SoC> reg"); super.new(name); endfunction

virtual function void build(); field1 = uvm\_reg\_field::type\_id::create("field1"); field2 =  $zeroToSet$  reg field::type id::create("field2");

field1.configure(this, 16, 16, "RW", 0, 0, 1, 1, 0); field2.configure(this, 16, 0, "RWOS", 0, 0, 1, 1, 0);

// register callback zeroToSet  $cb$  field2  $cbs$  = new("rwos  $cbs"$ ); uvm\_reg\_field\_cb::add(field2, rwos\_cbs);

endfunction

endclass

...

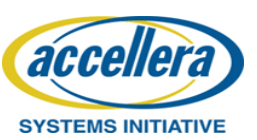

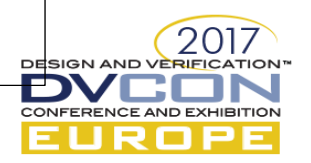